Pioneer Wealth Management Services Ltd. – SEBI Registered Research Analyst (SEBI Reg. no. INH000010052) Investor Grievance Data

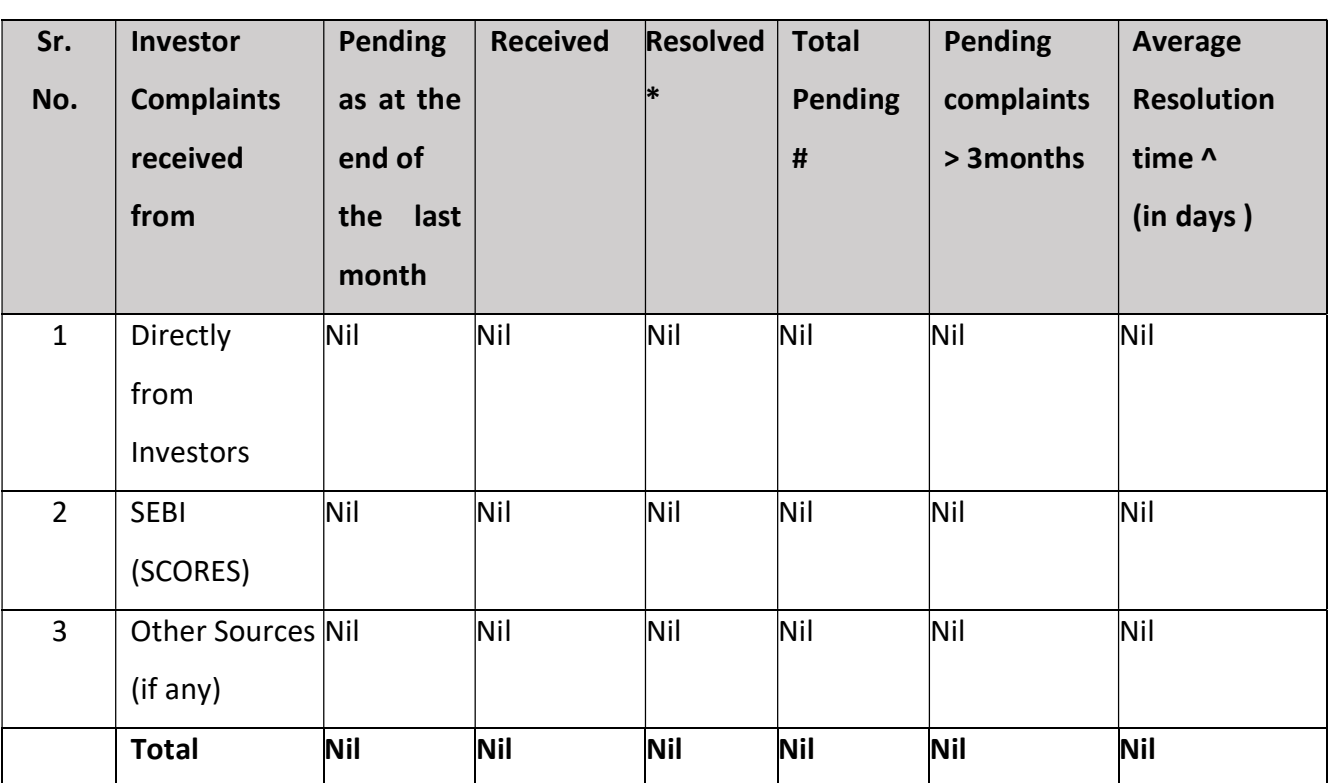

1. Data for the month – June 2024

^Average Resolution time is the sum total of time taken to resolve each complaint in days in the current quarter divided by total number of complaints resolved in the current quarter.

\* Inclusive of complaints of previous months resolved in the current month

#Inclusive of complaints pending as on the last day of the month.

## 2. Trend of monthly disposal of complaints

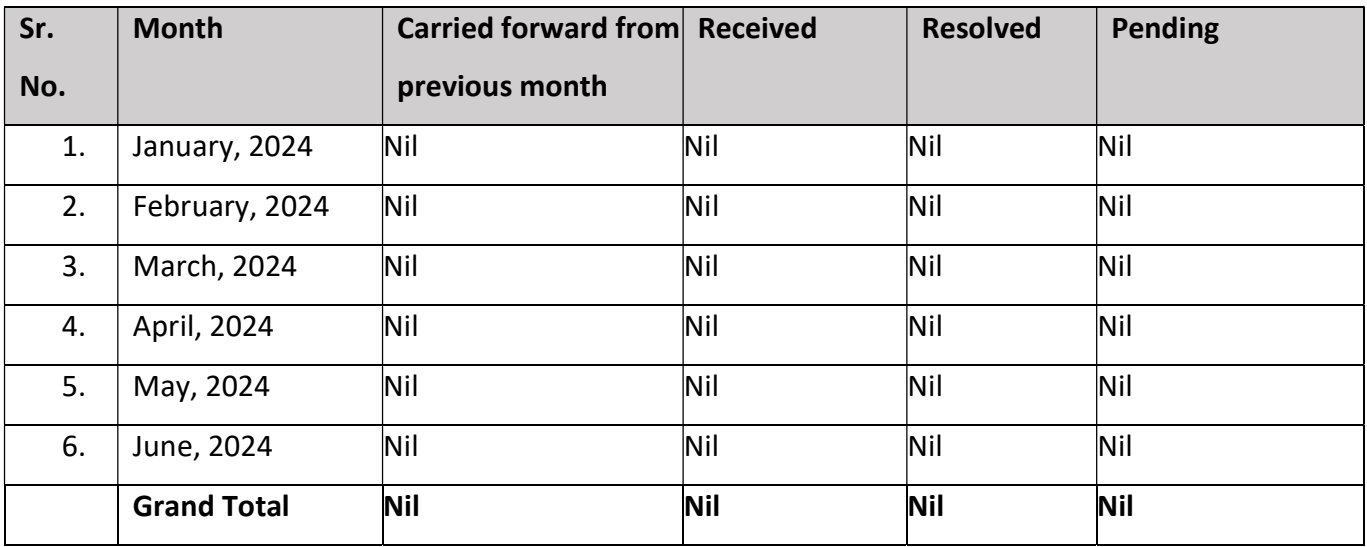

## 3. Trend of annual disposal of complaints

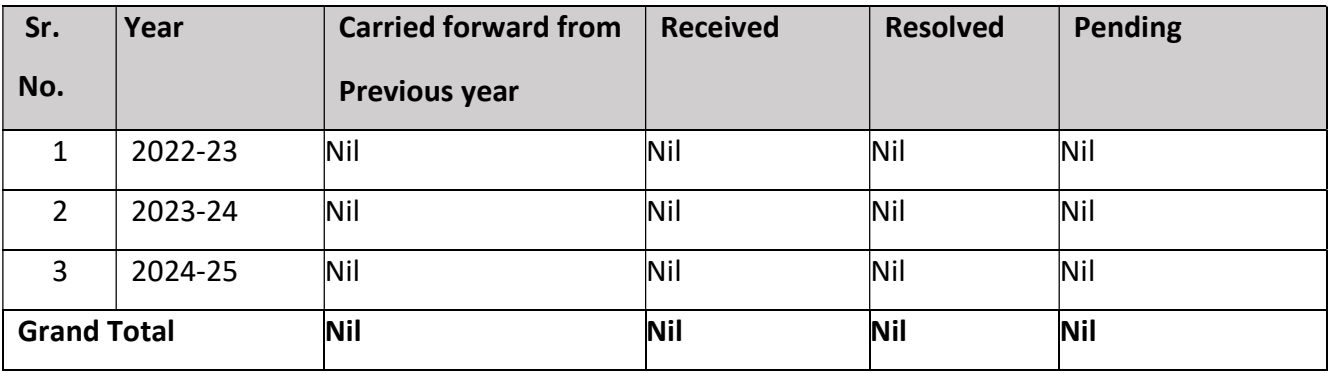

4)To register a formal complaint, please write to shreenidhi.p@pinc.co.in with your following details:

i) Full name

ii) Registered mobile number

iii) PAN card

iv) Nature of complaint

(On clicking the email id- the link will give direct access to mail from there, investor will mail mentioning above details)

5) SCORES website link https://scores.sebi.gov.in

(On Clicking SCORES it will take directly to website to lodge the complaint)

6) SMART ODR LINK https://smartodr.in/login